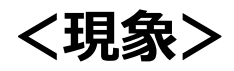

TDSでこのセルをコピー

## Excelバージョン2405に貼り付けると このように下のセルに空白が貼り付いてしまう

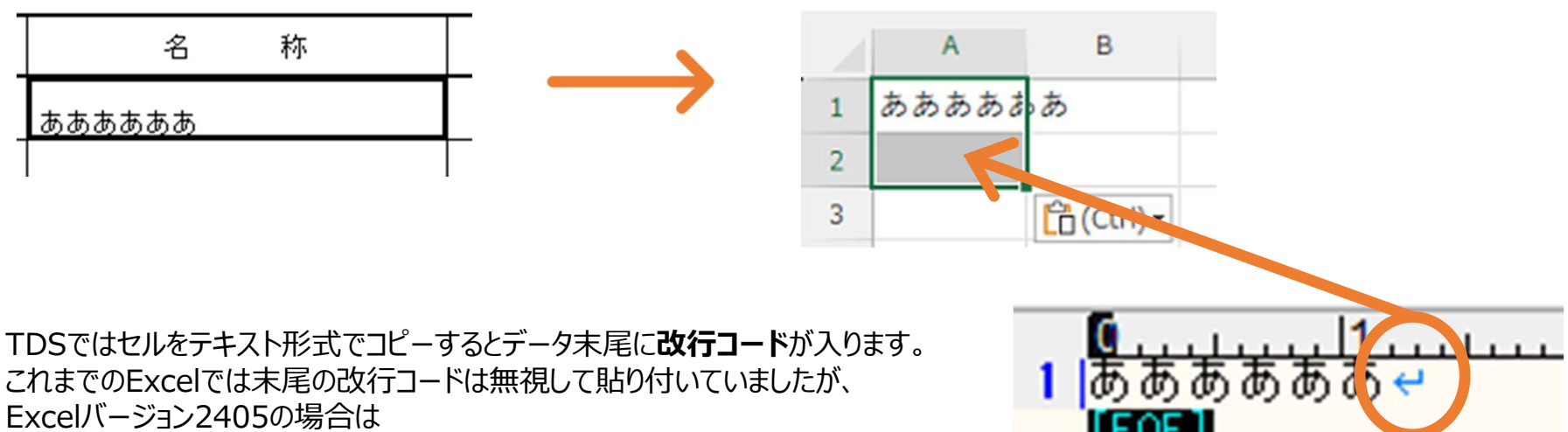

改行コードを次行のセルにNull文字として貼り付けてしまうようです

この現象が、Excelの仕様変更なのか不具合なのかもしくは回避方法があるのかは現在調査中です。

## <対処法>※1セルの場合

TDSでコピーする際に、このように文字列だけ範囲指定してください。

## Excelバージョンは「アカウント]でご確認いただけます

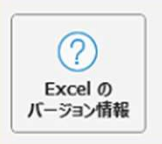

Excel のバージョン情報 Excel、サポート、プロダクト ID、著作権に関する詳細情報。 バージョン 2405 (ビルド 17628.20110 クイック実行) 最新チャネル

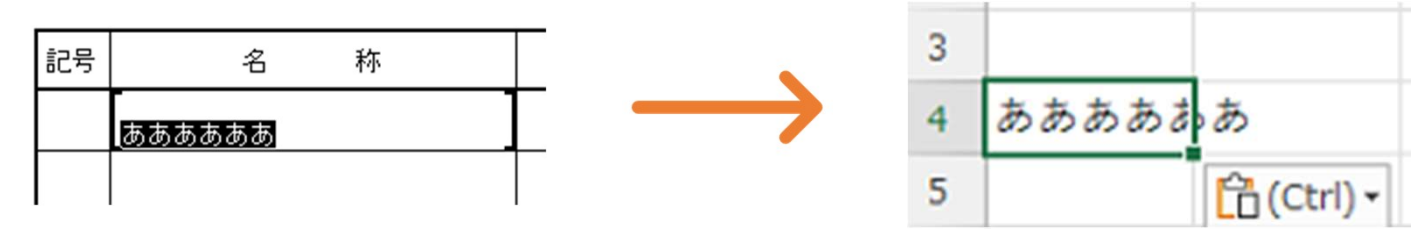

この場合は末尾の改行コードは含まれません。

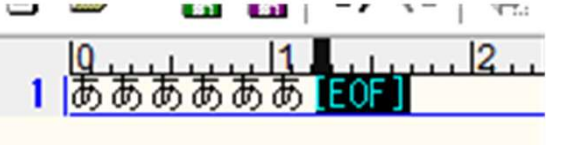